The book was found

# Learn VBA Fast, Vol. III: Excel Function Design Course, With Practice Exercises (The VBA Function Design Course Book 3)

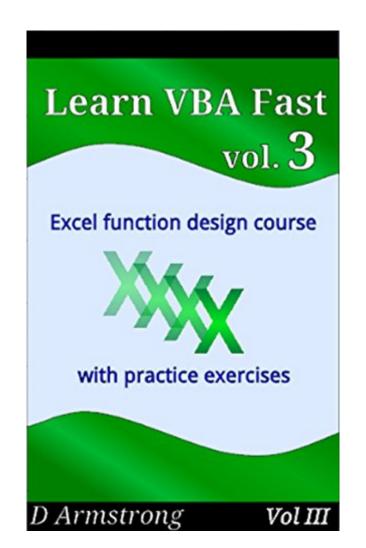

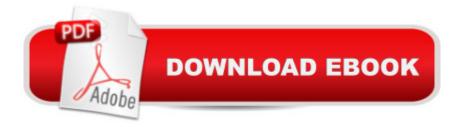

## Synopsis

This book is part three of a three-part course for people who want to learn VBA fast. It completes the step-by-step course in VBA function design and explores how to take VBA further, for both function and macro design. It aims to leave readers confident in what they have learned and in how to learn more. Exercises are included to help readers get started with macro design by adapting what they know about functions. Techniques for designing and managing code are reviewed. Examples, practice exercises, and explanations are provided at each stage, as in the rest of the series. Learn VBA by using it. See, do, review, and then build on what you learned in books one and two.Why learn VBA?VBA allows you to automate repetitive tasks when using Microsoft Office packages like Word and Excel.VBA also allows you to make your own functions in Excel. These can replace what you do with formulae, and do more besides.Whatâ <sup>™</sup>s the simplest way to continue learning VBA?Complete the course! Practice using core VBA components by designing your own VBA functions in structured exercises, and start learning how these can be applied to macros. Why should I buy this book? This book continues to introduce VBA step-by-step, building on the content of book two. Examples, explanations and practice exercises are provided at each stage. All practice exercises have hyperlinked answers, so you can â îlipâ <sup>™</sup> the page from problem to solution and back, with ease. See, understand and then practice new concepts. Learn how to use them together, and how they fit into the bigger picture. This book will help you:- use loops to process data from cell ranges- use macros to alter data in cell ranges- design your own windows to control your macrosuse arrays to process lists of values- process decisions more complicated than â ^if...then...elseâ <sup>™</sup>- review how you design programs- decide what to do nextThis book is the last of three in a course. Learn more VBA today.Buy 'Learn VBA Fast, Vol. 3' today and find out how easy it can be.

## **Book Information**

File Size: 420 KB Print Length: 45 pages Publisher: D Armstrong; 1 edition (August 25, 2014) Publication Date: August 25, 2014 Sold by:Â Digital Services LLC Language: English ASIN: B00N1LNDHW Text-to-Speech: Enabled X-Ray: Not Enabled
Word Wise: Not Enabled
Lending: Not Enabled
Enhanced Typesetting: Enabled
Best Sellers Rank: #671,772 Paid in Kindle Store (See Top 100 Paid in Kindle Store) #6 in Kindle
Store > Kindle eBooks > Computers & Technology > Microsoft > Excel #75 in Kindle Store > Kindle eBooks > Computers & Technology > Microsoft > Visual Basic #88 in Books > Computers
& Technology > Programming > Microsoft Programming > VBA

### Download to continue reading...

Learn VBA Fast, Vol. III: Excel function design course, with practice exercises (The VBA Function Design Course Book 3) Excel VBA Programming: Learn Excel VBA Programming FAST and EASY! (Programming is Easy Book 9) Excel: The Complete Beginners Guide - Boost Your Poductivity And Master Excel In Just 24 Hours! (Excel, Microsoft Office, MS Excel 2016) Microsoft Excel VBA Codes Are Fun, Simple, and Easy to Learn In One Hour or Less: VBA for Students, Parents, and Professionals (First Edition) Memory Exercises: Memory Exercises Unleashed: Top 12 Memory Exercises To Remember Work And Life In 24 Hours With The Definitive Memory Exercises Guide! (memory exercises, memory, brain training) Learn Command Line and Batch Script Fast, Vol III: A course from the basics of Windows to the edge of networking Learn to Program Using Excel and VBA 100 CAD Exercises - Learn by Practicing!: Learn to design 2D and 3D Models by Practicing with these 100 CAD Exercises! Python: Learn Python FAST - The Ultimate Crash Course to Learning the Basics of the Python Programming Language In No Time (Python, Python Programming, ... (Learn Coding Fast with Hands-On Project 7) Learn German Step by Step: German Language Practical Guide for Beginners (Learn German, Learn Spanish, Learn French, Learn Italian) Php: Learn PHP In A DAY! - The Ultimate Crash Course to Learning the Basics of PHP In No Time (Learn PHP FAST - The Ultimate Crash Course to Learning ... of the PHP Programming Language In No Time) Introduction To Manipulating Data Programmatically In Microsoft Excel With VBA Essential Guide to VBA Programming for MS Excel Excel 2013 Power Programming with VBA (Mr. Spreadsheet's Bookshelf) Excel VBA 2013: For Non-Programmers (Programming in Everyday Language) Excel VBA Basic Text 100Exercises (Japanese Edition) Office VBA Macros You Can Use Today: Over 100 Amazing Ways to Automate Word, Excel, PowerPoint, Outlook, and Access Writing Excel Macros with VBA Excel VBA - Just a Bit Microsoft Excel 2013 Programming: By Example with VBA, XML, and ASP

#### <u>Dmca</u>